| Roll | No: |  |
|------|-----|--|
|------|-----|--|

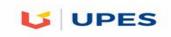

e. Legal Databases

## UNIVERSITY OF PETROLEUM AND ENERGY STUDIES

## **End Semester Examination, December 2017**

| Subject Cours | am: BBALLB(Hons) Banking and Finance/ Int.BA(LLB) et (Course): Digital Devices and its Applications e Code : CLNL1002 page/s: 2 | Semester – I<br>Max. Marks<br>Duration | : 100<br>: 3 Hrs |
|---------------|----------------------------------------------------------------------------------------------------|----------------------------------------|------------------|
| Q1. Fi        | ll in the correct answer. (10 X 1 =10 Marks)                                                                                    |                                        |                  |
| a.            | A spreadsheet uses to calculate numbers based on the cell.                                                                      | contents of a wo                       | rksheet's        |
| b.            | In a word processor , you text to ma formatting.(block/move/select)                                                             | rk it for ed                           | liting or        |
| c.            | A file that the user can open and use is called (Application/Document/Program)                                                  | l a                                    | •                |
| d.            | Email is a system for exchanging messages through a                                                                             | _•                                     |                  |
| е.            | The magnetic disk's tracks are divided into single clusters/sectors/slices)                                                     | maller parts                           | called           |
| f.            | In Windows, when you right click some objects on the screen, a sp                                                               | ecial                                  |                  |
|               | appears.                                                                                                    |                                        |                  |
| g.            | Which of the following devices stores instructions that helps up?(RAM/ROM/Monitor)                                              | the computer                           | to start         |
| h.            | The includes four stages: input, processing, output                                                                             |                                        |                  |
| i.            | This type of mouse uses reflected light to measure its movement.(O)                                                             |                                        |                  |
| j.            | To remove data from one document to another you can use the commands.(Cut, Paste/ Copy, Paste/ Delete, Paste)                   | and                                    |                  |
| O2. G         | ive the acronym for the below words. ( 5 X 2=10 Marks)                                                                          |                                        |                  |
|               | WWW                                                                                                    |                                        |                  |
| b.            | BIOS                                                                                                    |                                        |                  |
| c.            | LAN                                                                                                    |                                        |                  |
| d.            | DNS                                                                                                    |                                        |                  |
| e.            | RAM                                                                                                    |                                        |                  |
| Q3. G         | ive two examples for each. (5 X 2 =10 Marks)                                                                                    |                                        |                  |
| a.            | IP Address                                                                                                    |                                        |                  |
| b.            | Web Browsers                                                                                                    |                                        |                  |
| c.            | 11                                                                                                    |                                        |                  |
| d.            | Input Devices                                                                                                    |                                        |                  |

- Q4. Discuss the working of Internet with the diagram. (1 X 10=10 Marks)
- Q5. Give the difference between them.  $(2 \times 5 = 10 \text{ Marks})$ 
  - a. Traditional Commerce and E-Commerce
  - b. Data and Information
- Q6. Give a stepwise demonstration to add citations and reference in Microsoft Word? (1 X 10=10 Marks)
- Q7. What is E-Commerce? Discuss the various business models of e-commerce with suitable diagrams? (1  $\times$  20 = 20 Marks)
- Q8. List the four parts of the complete computer system. Depict their interactions with a diagram and classify the various components under each one in detail.  $(1 \times 20 = 20 \text{ Marks})$

| - |
|---|

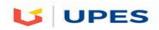

## UNIVERSITY OF PETROLEUM AND ENERGY STUDIES

## **End Semester Examination, December 2017**

| Subject<br>Course | am: BBALLB(Hons) Banking and Finance/ Int.BA(LLB) et (Course): Digital Devices and its Applications e Code : CLNL1002 page/s:2 | Semester – I<br>Max. Marks<br>Duration | : 100<br>: 3 Hrs |
|-------------------|----------------------------------------------------------------------------------------------------|----------------------------------------|------------------|
| Q1. Fi            | ll in the correct answer. (10 X 1 =10 Marks)                                                                                   |                                        |                  |
|                   | You use a presentation program to design, which containing a combination of text, numbers and graphics (pages/slide)           | es/frames).                            | n images         |
|                   | In a worksheet, a is the interaction of a row and a                                                                            | column.                                |                  |
| с <b>.</b>        | A Computer converts data into  When you receive an email you can it to someone else                                            | e (conv/serve/fo                       | rward)           |
| e.                |                                                                                                    |                                        |                  |
| f.                | is the ability to perform two or more tasks at a s                                                                             | ame time.                              |                  |
| g.                | Which of the following represents the largest amount of data?(kilob                                                            |                                        | egabyte)         |
| h.                |                                                                                                    |                                        |                  |
| i.                | In a GUI, the window that is currently inwindow.(top/active/framed)                                                            |                                        | led the          |
| j.                | The small pictures on the desktop called represent link or network.                                                            | ks to resources (                      | on the PC        |
| O2. Gi            | ive the acronym for the below words. (5 X 2=10 Marks)                                                                          |                                        |                  |
|                   | ROM                                                                                                    |                                        |                  |
|                   | URL                                                                                                    |                                        |                  |
| c.                | ISP                                                                                                    |                                        |                  |
| d.                | B2B                                                                                                    |                                        |                  |
| e.                | EFT                                                                                                    |                                        |                  |
| Q3. Gi            | ive two examples for each. (5 X 2 =10 Marks)                                                                                   |                                        |                  |
| a.                | Domain Names                                                                                                    |                                        |                  |
|                   | Web Browsers                                                                                                    |                                        |                  |
|                   | Output Devices                                                                                                    |                                        |                  |
|                   | Operating Systems                                                                                                    |                                        |                  |
| e.                | Storage Devices                                                                                                    |                                        |                  |

- Q4. Discuss any 2 legal databases with its salient features.(1 X 10=10 Marks)
- Q5. Give the difference between them.  $(2 \times 5 = 10 \text{ Marks})$ 
  - c. Traditional Commerce and E-Commerce
  - d. RAM and ROM
- Q6. Give a stepwise demonstration how to create a own theme (Master Slide) for the presentation using Microsoft PowerPoint? (1 X 10=10 Marks)
- Q7. What is E-Commerce? Discuss the various business models of e-commerce with suitable diagrams.  $(1 \times 20 = 20 \text{ Marks})$
- Q8. Discuss on the various Operating Systems with its Applications and properties. (1  $\times$  20 = 20 Marks)